Adobe Photoshop 2022 (Version 23.4.1) KeyGenerator Free PC/Windows [2022-Latest]

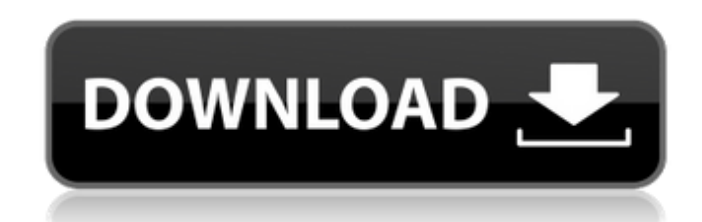

**Adobe Photoshop 2022 (Version 23.4.1) With Registration Code For Windows 2022**

# \*\*Create a New Camera Raw Image\*\* Start by creating a new file. Most Photoshop users create a new file by opening the Save As window (Windows) or File Open dialog (Mac). From there, choose a custom file type by making sure that the New Document option is selected, shown in the margin here. If you already have an image open on the computer, you can simply choose Save As. However, I highly recommend opening a new file because it is a good habit to have. If you click the Save As icon in the Photoshop interface (as shown in Figure 2-19), you see the familiar Save As dialog box. Click the Camera Raw button. \*\*Figure 2-19\*\* Use Save As to create a Camera Raw format file. For now, create a file in RAW format and then open it in Photoshop as a JPEG to preview how it looks when you edit it. \*\*Note:\*\* To open a JPEG file in Photoshop, just select File→Open, select

JPEG, and click Open. Photoshop opens the JPEG file in the Photoshop document. Figure 2-20 shows a RAW file opened in Photoshop. \*\*Figure 2-20\*\* RAW file opened in Photoshop.

**Adobe Photoshop 2022 (Version 23.4.1) Crack Free License Key**

Photoshop elements 2019 Photoshop Elements has become a serious contender for the professional market and an alternative to the most popular professional software. Its unique combination of features and the wide range of editing options make it a prime choice for photographers, graphic designers, and web designers. However, its significantly smaller footprint and less-powerful CPU put it at a disadvantage in terms of performance, especially when editing images. This article will discuss the applications of both Photoshop and Photoshop Elements. Approximate costs are based on a \$30/year subscription to Photoshop. However, for students and individuals the cost will be much less if you can find a deal or if you pay as you go. Photoshop (CS6 and above) CS6 Photoshop is the most popular and successful version of Photoshop. It was introduced in 2006 with the release of Photoshop CS6. Since then, the upgrade prices have been reduced in subsequent releases. Overall, it is worth the investment and provides a lot of powerful features. Supporting apps Photoshop Elements supports the following apps: Pixlr The latest version of the photo editor Pixlr is a free alternative to Photoshop. It is quite powerful and is used by many professional photographers for editing. Sketchbook Pro Photoshop provides many Sketchbook Pro features, but it has not been updated in years. Version 4 is the latest available version. Krita One of the most advanced and powerful of the options for editing graphics. While Krita is free, it does not come with a simple and easy user interface. CURA CC is an extension to Photoshop that enables the editing of RAW images. It is recommended for professional use. Adobe Photoshop is installed by default on all Windows computers. The newest version is Version 2020. Photoshop Elements (CS3 and above) The latest version of Photoshop Elements is Photoshop Elements 20. It was introduced in 2007 and continued to gain

features and popularity with each release. Supporting apps Photoshop Elements supports the following apps: Pixlr One of the most popular apps for creating graphics. Sketchbook Pro Photoshop Element has Sketchbook Pro, but has not been updated in many years. Cinetransforms is a powerful app for transforming images. CURA CC is the extension to Photoshop Elements that enables the editing of RAW images. Other apps include: 388ed7b0c7

Q: how to add duplicate value by the use of the parameter? i want to sum duplicate values of (CCE,CCF,MCK) by the use of parameter named FLG (For license) \*\*X Y CCE CCF MCK C1 C2 M1 a b c D1 D2 F1 e f g H1 H2 K1 h i l M1 M1 M1 suppose i want to sum CCE and CCF For this case, FLG (For license) is equal to 2 (column) i wrote code in python sum  $= 0$  for i in range(1,25): if  $CCF[i] == FLG[i]$ : sum  $+= CCF[i]$  else: pass if MCK

**What's New in the?**

Q: Create a permutation generator that produces all possible combination of n length strings I'm looking for a function or a generator that would create all the possible combinations of n length strings. I know there is the permute method, but that doesn't produce all the possible permutations (even with the optional elements being assigned a value of None). The function should (and will) be called a lot of time, so it should be as fast as possible. I know there is the itertools.product function, but it doesn't take the length of the strings into consideration. So what should I use for this

task? I will be grateful for any help. A: You can use itertools.product to get the combinations and keep for each of them, all the elements being None, their indices, so at the end they could be replaced by the desired elements. import random import itertools def create all combinations(lst, n): combinations = itertools.product(range(len(lst)), repeat=n) for idx, index list in enumerate(combinations): for i in index\_list: if i is not None:  $lst[index list[i]-1] = i lst = ['A', 'B', 'C'] create all combinations(lst, 3)$ Result: ['A', 'A', 'A', 'B', 'B', 'C', 'C', 'C', 'C'] Q: How do you get this pdf file page by page I downloaded a pdf file from a post office website and the file has 25 pages. The file name is clean.pdf but on the file, there are pages 1, 2, 3, 4, 5, 6, 7, 8 and so on and so forth. I tried to search for a way to get the pdf file page by page but all I found are ways to remove the numbering from the header. Does anyone know how to get the pdf file page by page? A: Svend is correct. There are no page numbers.

1. CPU: AMD FX-6300 or Intel Core i5-3470 or AMD Ryzen 5 1400 or AMD FX-4350 or Intel Core i5-4570 or Intel Core i7-3770 or Intel Core i7-4790 or AMD Ryzen 7 1800X or AMD Ryzen 7 1700X 2. RAM: 8 GB 3. Graphics: NVIDIA GTX1050, AMD RX480, Intel HD 4600 or equivalent 4. Hard Disk Space: 50 GB 5. Windows: Windows 10 or Windows 7, Windows 8

[https://crystalshine.eu/wp-content/uploads/2022/07/Photoshop\\_CC\\_2015\\_version\\_16.pdf](https://crystalshine.eu/wp-content/uploads/2022/07/Photoshop_CC_2015_version_16.pdf) [https://soepinaobasta.com/wp-content/uploads/2022/07/Adobe\\_Photoshop\\_CC\\_2015\\_Version\\_18\\_keygen\\_only\\_\\_Activator\\_Free\\_Download\\_Updated\\_2022.pdf](https://soepinaobasta.com/wp-content/uploads/2022/07/Adobe_Photoshop_CC_2015_Version_18_keygen_only__Activator_Free_Download_Updated_2022.pdf) <https://projfutr.org/wp-content/uploads/2022/07/reeale.pdf> [https://thetopteninfo.com/wp-content/uploads/2022/07/Adobe\\_Photoshop\\_CC\\_2015\\_version\\_17.pdf](https://thetopteninfo.com/wp-content/uploads/2022/07/Adobe_Photoshop_CC_2015_version_17.pdf) <https://trello.com/c/bfh6bKRU/67-adobe-photoshop-2021-version-2211-product-key-updated-2022> [https://warm-fjord-27718.herokuapp.com/Photoshop\\_2021\\_Version\\_2231.pdf](https://warm-fjord-27718.herokuapp.com/Photoshop_2021_Version_2231.pdf) <https://chouichiryuu.com/wp-content/uploads/2022/07/anthed.pdf> <https://ancient-waters-62544.herokuapp.com/aleawyne.pdf> [http://googlepages.in/wp-content/uploads/2022/07/Photoshop\\_2021\\_Version\\_225\\_Crack\\_\\_Product\\_Key\\_For\\_Windows\\_2022Latest.pdf](http://googlepages.in/wp-content/uploads/2022/07/Photoshop_2021_Version_225_Crack__Product_Key_For_Windows_2022Latest.pdf) [https://leidenalumni.id/wp-content/uploads/2022/07/Photoshop\\_2021\\_Version\\_2211.pdf](https://leidenalumni.id/wp-content/uploads/2022/07/Photoshop_2021_Version_2211.pdf) <https://calm-shore-23877.herokuapp.com/shatal.pdf> <https://www.geoacademicjournals.com/wp-content/uploads/2022/07/chanvykt.pdf> [https://logisticseek.com/wp-content/uploads/2022/07/Adobe\\_Photoshop\\_2021\\_version\\_22.pdf](https://logisticseek.com/wp-content/uploads/2022/07/Adobe_Photoshop_2021_version_22.pdf) <http://www.milanomia2.com/wp-content/uploads/2022/07/raepeve.pdf> <https://myblogtime.com/wp-content/uploads/2022/07/jamker.pdf> [https://hqpeptides.com/wp-content/uploads/2022/07/Adobe\\_Photoshop\\_CC\\_2019-1.pdf](https://hqpeptides.com/wp-content/uploads/2022/07/Adobe_Photoshop_CC_2019-1.pdf) [http://www.srandicky.sk/wp-content/uploads/2022/07/Adobe\\_Photoshop\\_2021\\_Version\\_2201.pdf](http://www.srandicky.sk/wp-content/uploads/2022/07/Adobe_Photoshop_2021_Version_2201.pdf) <https://wakelet.com/wake/VIgCjOoGc5YnOlII9p1TC> <https://csermooc78next.blog/wp-content/uploads/2022/07/halmora.pdf> [http://avc-mx.com/wp-content/uploads/2022/07/Photoshop\\_2021\\_Version\\_225.pdf](http://avc-mx.com/wp-content/uploads/2022/07/Photoshop_2021_Version_225.pdf) <https://richard-wagner-werkstatt.com/wp-content/uploads/2022/07/haynid.pdf> [https://indiatownship.com/wp-content/uploads/2022/07/Photoshop\\_2022\\_Version\\_231.pdf](https://indiatownship.com/wp-content/uploads/2022/07/Photoshop_2022_Version_231.pdf) [https://wakelet.com/wake/jMKmktsr-Vm\\_vM2zhS3hx](https://wakelet.com/wake/jMKmktsr-Vm_vM2zhS3hx) [http://www.male-blog.com/wp-content/uploads/2022/07/Adobe\\_Photoshop\\_CC\\_2019\\_version\\_20.pdf](http://www.male-blog.com/wp-content/uploads/2022/07/Adobe_Photoshop_CC_2019_version_20.pdf) <https://zakadiconsultant.com/wp-content/uploads/2022/07/dorewyla.pdf> http://www.chelancove.com/wp-content/uploads/2022/07/Adobe\_Photoshop\_CC\_2014\_Crack\_Keygen\_With\_License\_Code\_WinMac\_Updated.pdf <https://ikatmarketing.com/wp-content/uploads/2022/07/palwail.pdf> <https://jarvisisaza579kzw.wixsite.com/partnewslili/post/photoshop-2022-version-23-0-1-crack-with-serial-number-with-license-key-for-pc-2022> [https://www.preppersbrasil.com/wp-content/uploads/2022/07/Adobe\\_Photoshop\\_2021\\_Version\\_224.pdf](https://www.preppersbrasil.com/wp-content/uploads/2022/07/Adobe_Photoshop_2021_Version_224.pdf) [https://lovely-sequoia-47187.herokuapp.com/Photoshop\\_2022\\_Version\\_2302.pdf](https://lovely-sequoia-47187.herokuapp.com/Photoshop_2022_Version_2302.pdf)